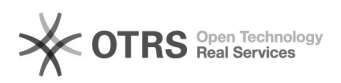

## How do order refunds via magnalister work with eBay Managed Payments? 16.07.2024 10:31:12

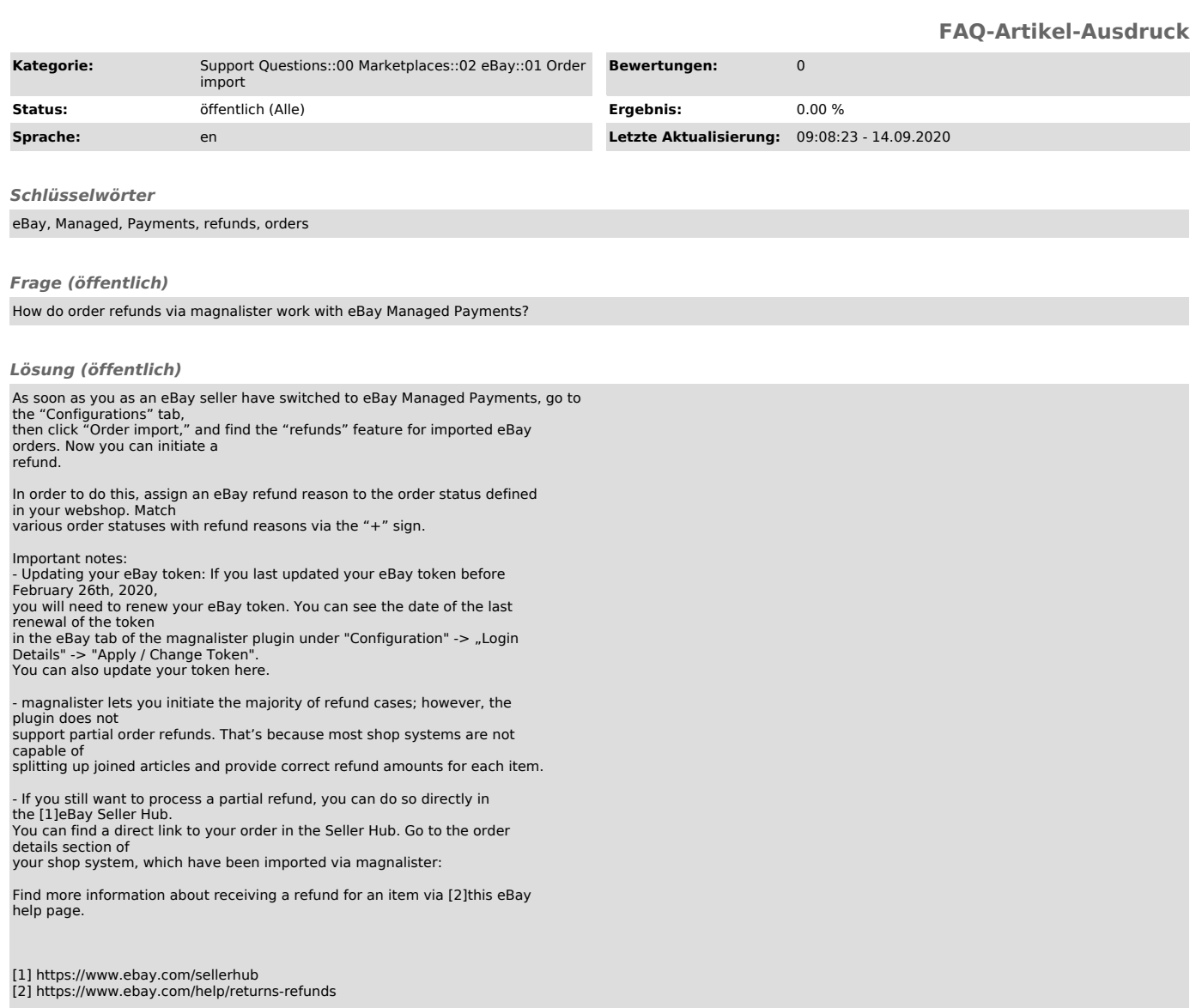